On sait que les performances sportives d'un individu dépendent de plusieurs paramètres : l'âge, le sexe, la taille, la masse, l'entraînement, etc…

On cherche à déterminer les limites des performances sportives d'un individu en exploitant les documents avec les consignes suivantes.

## **Document 1 : Le test d'effort**

Un test d'effort permet de connaître les limites de ses performances sportives en réalisant un exercice physique d'intensité croissante jusqu'à l'épuisement (limite) au cours duquel on enregistre la consommation en dioxygène et la fréquence cardiaque.

Les résultats présentés ci-dessous correspondent à ceux obtenus lors d'un test d'effort sur une bicyclette, réalisé par un jeune homme de 18 ans (1m 80, 72 kg). La puissance de l'exercice (en Watts) est progressivement augmentée jusqu'à l'épuisement.

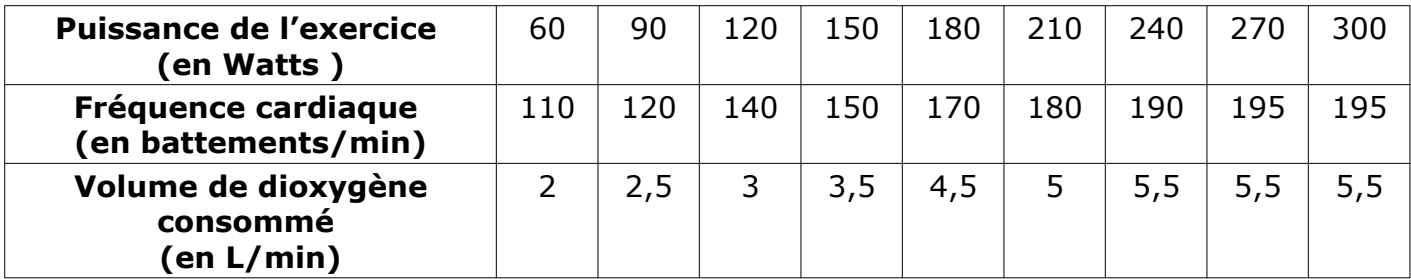

1. Complétez la représentation graphique suivante sur le document (papier millimétré) mis à votre disposition. **(Com) (10 min)**

## **Variation de la fréquence cardiaque (en battements/min) en fonction de la puissance de l'effort (en Watt)**

Vous utiliserez les échelles suivantes :

Pour l'axe des abscisses (horizontal) : 1 cm représente 30 Watts

Pour l'axe des ordonnées (vertical) : 1 cm représente 20 battements /min

Vous représenterez en bleu la courbe de la fréquence cardiaque.

2. Complétez la représentation graphique suivante sur le document (papier millimétré) mis à votre disposition. **(Com) (15 min) Variation du volume de dioxygène consommé (en L/min) en fonction de la puissance**

## **de l'effort (en Watt)**

Vous utiliserez les échelles suivantes :

Pour l'axe des abscisses (horizontal) : 1 cm représente 30 Watts

Pour l'axe des ordonnées (vertical) : 1 cm représente 0,5 L/min

Vous représenterez en rouge la courbe de la fréquence cardiaque.

3. Décrivez l'évolution de la fréquence cardiaque et du volume de dioxygène consommé par cet individu au cours du test. **(Inf) (10 min)**

…………………………………………………………………………………………………………………………………………………...

…………………………………………………………………………………………………………………………………………… ………………………………………………………………………………………………………………………………………………………. …………………………………………………………………………………………………………………………………………… …………………………………………………………………………………………………………………………………………… ………………………………………………………………………………………………………………………………………………………... …………………………………………………………………………………………………………………………………………… …………………………………………………………………………………………………………………………………………… 4. Déterminez, la fréquence cardiaque maximale et le volume de dioxygène maximal consommé (VO2 max) de cet individu. **(Inf)**. **(5 min)**

………………………………………………………………………………………………………………………………………………………. …………………………………………………………………………………………………………………………………………… ……………………………………………………………………………………………………………………………………………………...

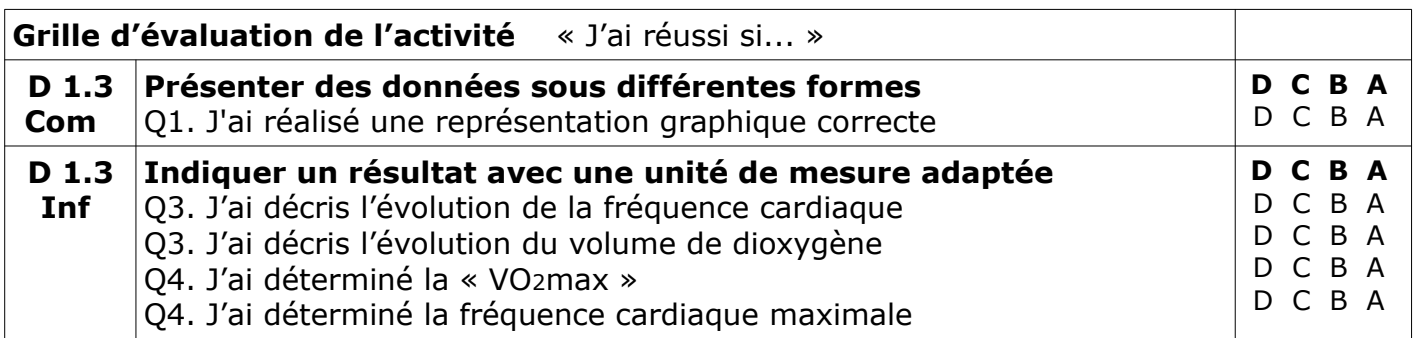

5. Complétez le texte à trous à partir des informations vues pendant la séance.

Lors d'un effort physique, la fréquence cardiaque augmente jusqu'à atteindre une limite appelée **fréquence cardiaque maximale** (…………………….. = 220 - âge) et la quantité de dioxygène consommée augmente jusqu'à atteindre une limite appelée **volume maximal de dioxygène consommé** (………………..**)** qui varie selon les individus. Ces limites déterminent nos performances sportives.

Corrigez votre travail à partir de **[l'application](https://learningapps.org/watch?v=pfkhtkzq321)**